# **Portrait Gallery**

The evolution of Return of the Dark Sorcerer portrait sprite work!

Download: [rotds-portraits.zip](https://www.ff6hacking.com/wiki/lib/exe/fetch.php?media=ff3:ff3us:hacks:rotds:portraits:rotds-portraits.zip)

## **Costumes**

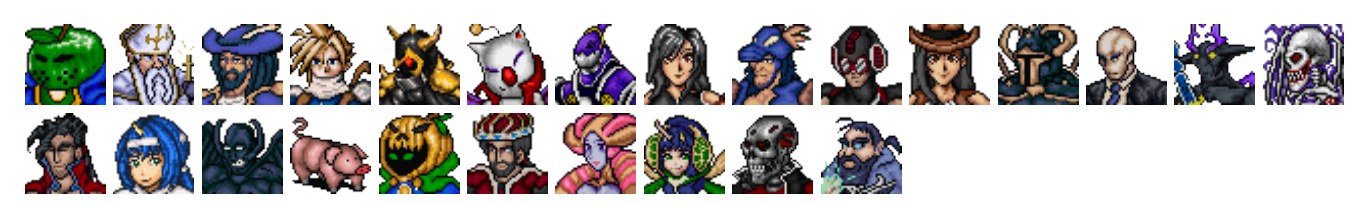

# **Version 2.0**

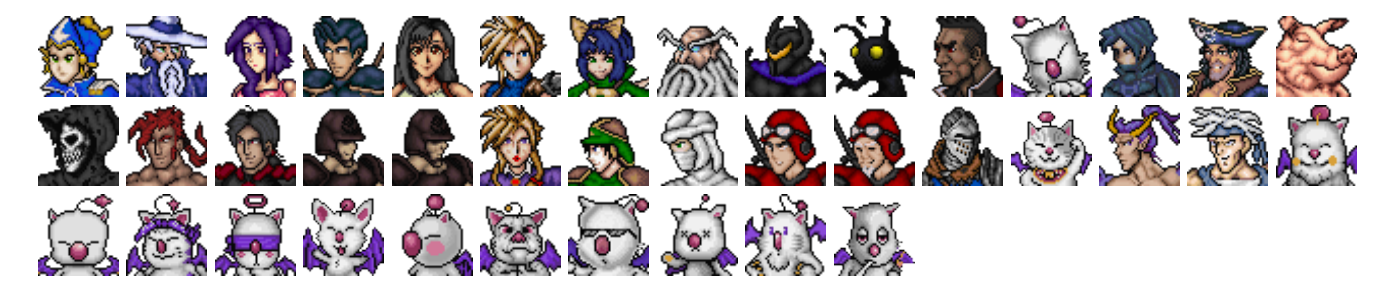

#### **Version 1.8**

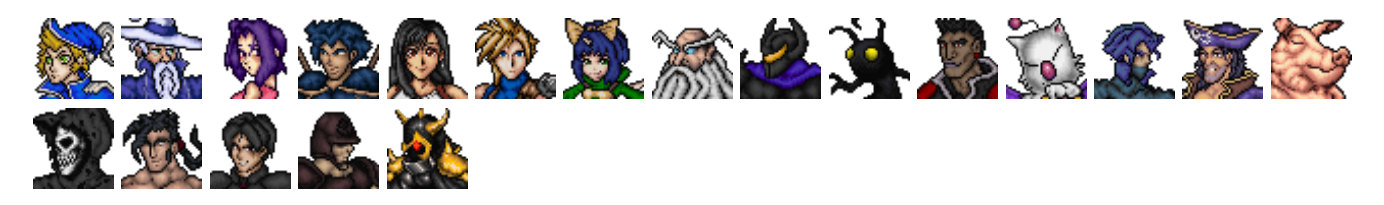

#### **Version 1.7**

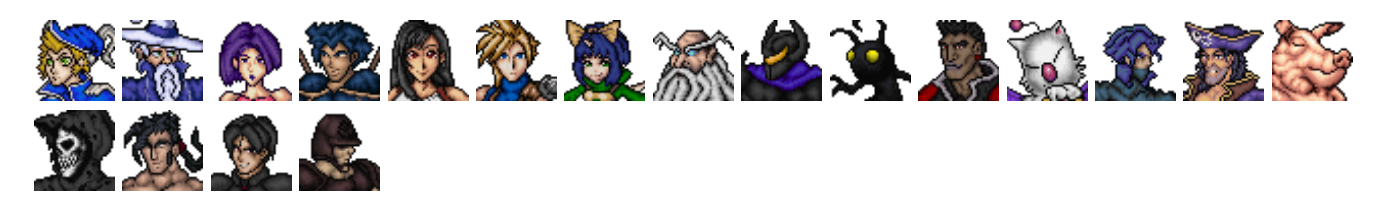

#### **Version 1.6**

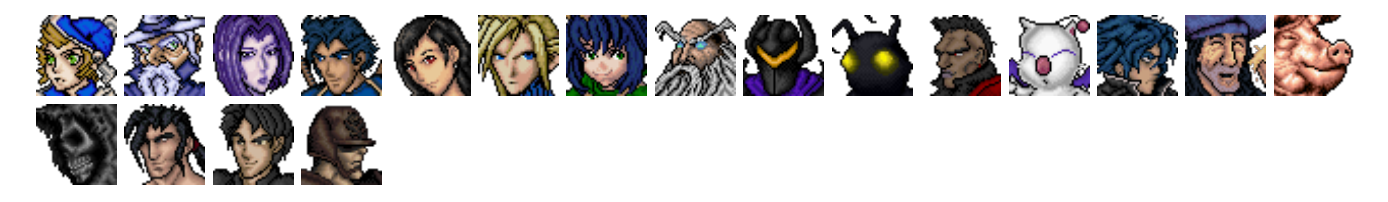

## **Version 1.1**

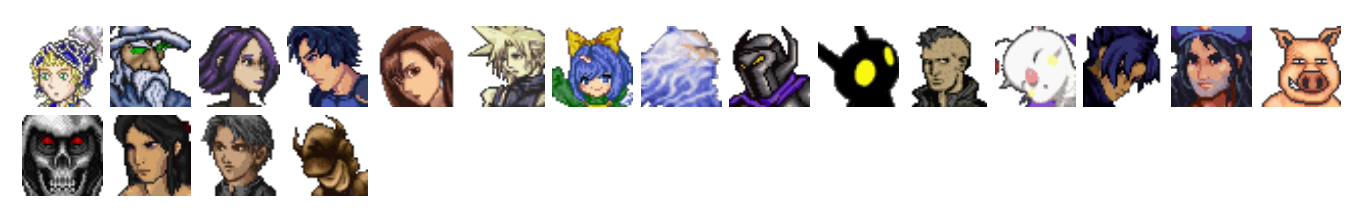

From: <https://www.ff6hacking.com/wiki/>- **ff6hacking.com wiki**

Permanent link: **<https://www.ff6hacking.com/wiki/doku.php?id=ff3:ff3us:hacks:rotds:portraits>**

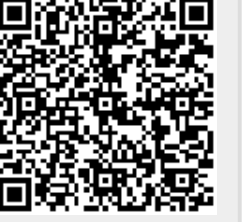

Last update: **2023/11/21 03:50**